# МИНИСТЕРСТВО ОБРАЗОВАНИЯ И МОЛОДЕЖНОЙ ПОЛИТИКИ СВЕРДЛОВСКОЙ ОБЛАСТИ ГОСУДАРСТВЕННОЕ АВТОНОМНОЕ ПРОФЕССИОНАЛЬНОЕ ОБРАЗОВАТЕЛЬНОЕ УЧРЕЖДЕНИЕ СВЕРДЛОВСКОЙ ОБЛАСТИ «КАМЕНСК-УРАЛЬСКИЙ ПОЛИТЕХНИЧЕСКИЙ КОЛЛЕДЖ» (ГАПОУ СО «КУПК»)

СОГЛАСОВАНО Председатель цикловой комиссии Технологии машиностроения И.А. Неверов 2021 г.  $\ll$  30  $\gg$  августа

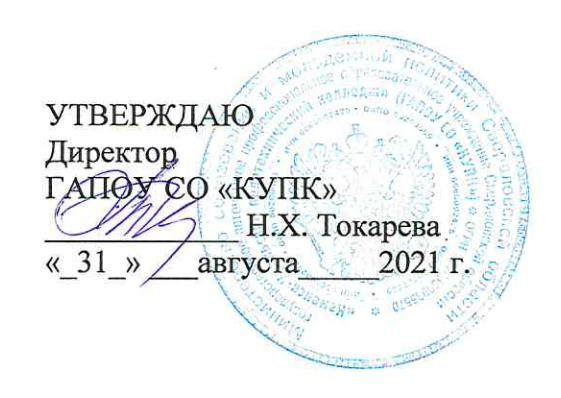

**ГАПОУ Подписано** цифровой подписью: **CO FANOY CO "KYNK"** "KYNK"  $\frac{\mu_{\text{max: }2022.02.24}}{08:40:48+05'00}$ 

## РАБОЧАЯ ПРОГРАММА УЧЕБНОЙ ДИСЦИПЛИНЫ

## ОП.10. Программирование для автоматизированного оборудования

## 15.02.08 Технология машиностроения

Уровень подготовки: базовый

учебной Рабочая программа дисциплины ОП.10. Программирование для автоматизированного оборудования разработана на основе Федерального государственного образовательного стандарта СПО по специальности 15.02.08 Технология машиностроения, утвержденного приказом Минобрнауки России от 18.04.14 №350

Организация - разработчик: ГАПОУ СО «Каменск-Уральский политехнический колледж», г. Каменск-Уральский.

#### Разработчики:

Вахрамеев Александр Витальевич, преподаватель первой квалификационной категории ГАПОУ СО «Каменск-Уральский политехнический колледж».

Проведена внутренняя техническая и содержательная экспертиза программы учебной дисциплины ОП.10. Программирование для автоматизированного оборудования в рамках пикловой комиссии.

Рассмотрено на заседании цикловой комиссии Технологии машиностроения (протокол № 1 от 30.08.2021 г.) и одобрено методическим советом (протокол № 1 от 31.08.2021 г.)

Разработчики

Вахрамеев А.В.<br> $H_1$  Неверов И.А

Председатель цикловой комиссии Технологии машиностроения

## **ОГЛАВЛЕНИЕ**

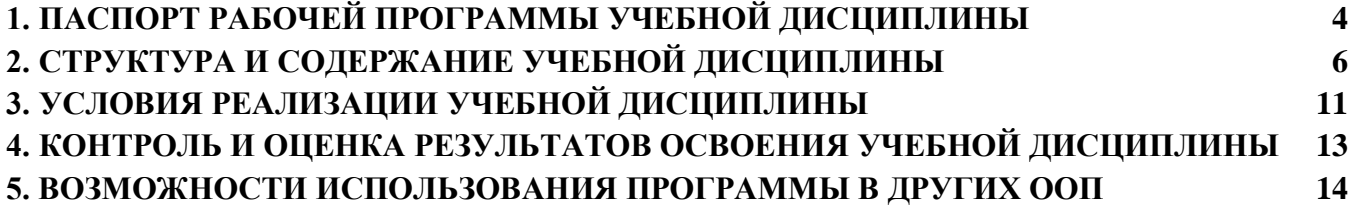

## **1. ПАСПОРТ РАБОЧЕЙ ПРОГРАММЫ УЧЕБНОЙ ДИСЦИПЛ[ИНЫ](http://buy.abbyy.com/content/pdftransformer/default.aspx)**

#### **Программирование для автоматизированного оборудования**

#### <span id="page-3-0"></span>**1.1. Область применения рабочей программы**

Программа учебной дисциплины является частью основной профессиональной образовательной программы в соответствии с ФГОС по специальности СПО 15.02.08 Технология машиностроения.

#### **1.2. Место учебной дисциплины в структуре основной профессиональной образовательной программы:**

Дисциплина «Программирование для автоматизированного оборудования» входит в профессиональный цикл (ОП.10.).

## **1.3. Цели и задачи учебной дисциплины - требования к результатам освоения учебной дисциплины:**

### **В результате освоения учебной дисциплины обучающийся должен уметь:**

 использовать справочную и исходную документацию при написании управляющих программ (УП);

 рассчитывать траекторию и эквидистанты инструментов, их исходные точки, координаты опорных точек контура детали;

заполнять формы сопроводительной документации;

выводить УП на программоносители, заносить УП в память системы ЧПУ станка;

производить корректировку и доработку УП на рабочем месте.

#### **В результате освоения учебной дисциплины обучающийся должен знать:**

 методы разработки и внедрения управляющих программ для обработки простых деталей в автоматизированном производстве.

#### **В результате освоения дисциплины развиваются следующие компетенции:**

ОК 1. Понимать сущность и социальную значимость своей будущей профессии, проявлять к ней устойчивый интерес.

ОК 2. Организовывать собственную деятельность, выбирать типовые методы и способы выполнения профессиональных задач, оценивать их эффективность и качество.

ОК 3. Принимать решения в стандартных и нестандартных ситуациях и нести за них ответственность.

ОК 4. Осуществлять поиск и использование информации, необходимой для эффективного выполнения профессиональных задач, профессионального и личностного развития.

ОК 5. Использовать информационно-коммуникационные технологии в профессиональной деятельности.

ОК 6. Работать в коллективе и команде, эффективно общаться с коллегами, руководством, потребителями.

ОК 7. Брать на себя ответственность за работу членов команды (подчиненных), за результат выполнения заданий.

ОК 8. Самостоятельно определять задачи профессионального и личностного развития, заниматься самообразованием, осознанно планировать повышение квалификации.

ОК 9. Ориентироваться в условиях частой смены технологий в профессиональной деятельности.

Рабочая программа учебной дисциплины «Программирование для автоматизированного оборудования» обеспечивает формирование у обучающихся элементов профессиональных компетенций:

ПК 1.1. Использовать конструкторскую документацию при разработке технологических процессов изготовления деталей.

ПК 1.2. Выбирать метод получения заготовок и схемы их базирования.

ПК 1.3. Составлять маршруты изготовления деталей и проектировать технологические операции.

ПК 1.4. Разрабатывать и внедрять управляющие программы обработки деталей.

ПК 1.5. Использовать системы автоматизированного проектирования технологических процессов обработки деталей.

ПК 2.1. Участвовать в планировании и организации работы структурного подразделения.

ПК 2.2. Участвовать в руководстве работой структурного подразделения.

ПК 2.3. Участвовать в анализе процесса и результатов деятельности подразделения.

ПК 3.1. Участвовать в реализации технологического процесса по изготовлению деталей.

ПК 3.2. Проводить контроль соответствия качества деталей требованиям технической документации.

## **1.4. Рекомендуемое количество часов на освоение рабочей программы учебной дисциплины:**

Максимальной учебной нагрузки обучающегося - 107 часов, в том числе:

обязательной аудиторной учебной нагрузки обучающегося - 71 час;

самостоятельной работы обучающегося - 36 часа.

# **2. СТРУКТУРА И СОДЕРЖАНИЕ УЧЕБНОЙ ДИСЦИПЛИ[НЫ](http://buy.abbyy.com/content/pdftransformer/default.aspx)**

# **2.1.Объем учебной дисциплины и виды учебной работы**

<span id="page-5-0"></span>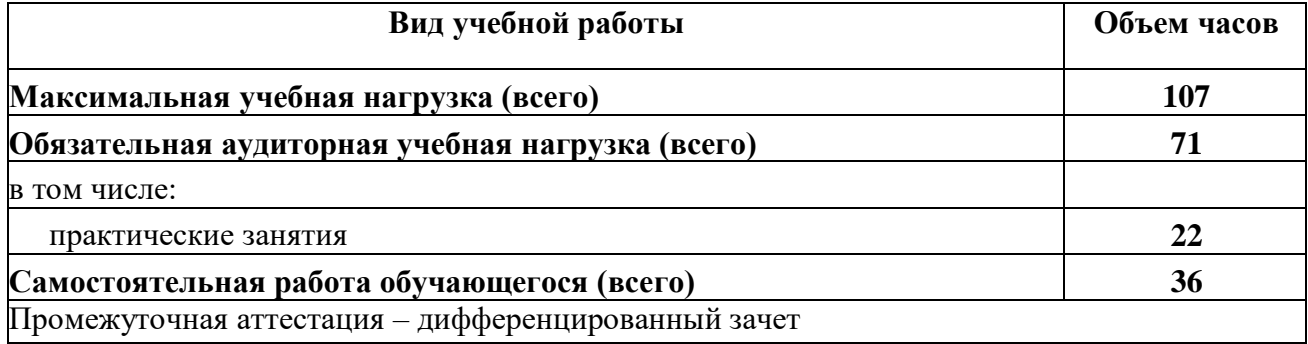

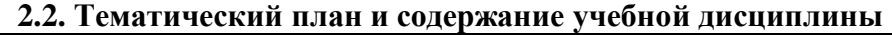

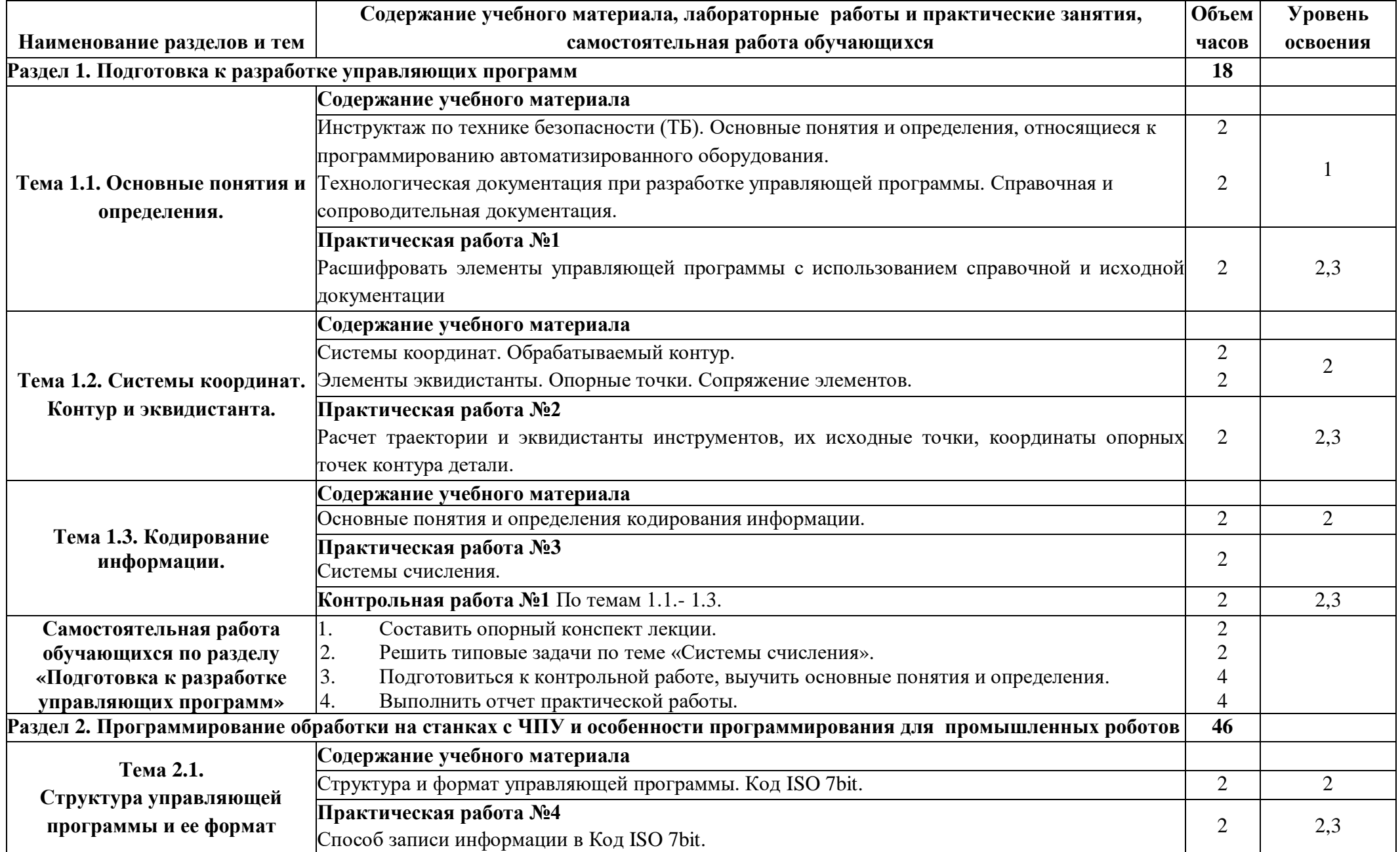

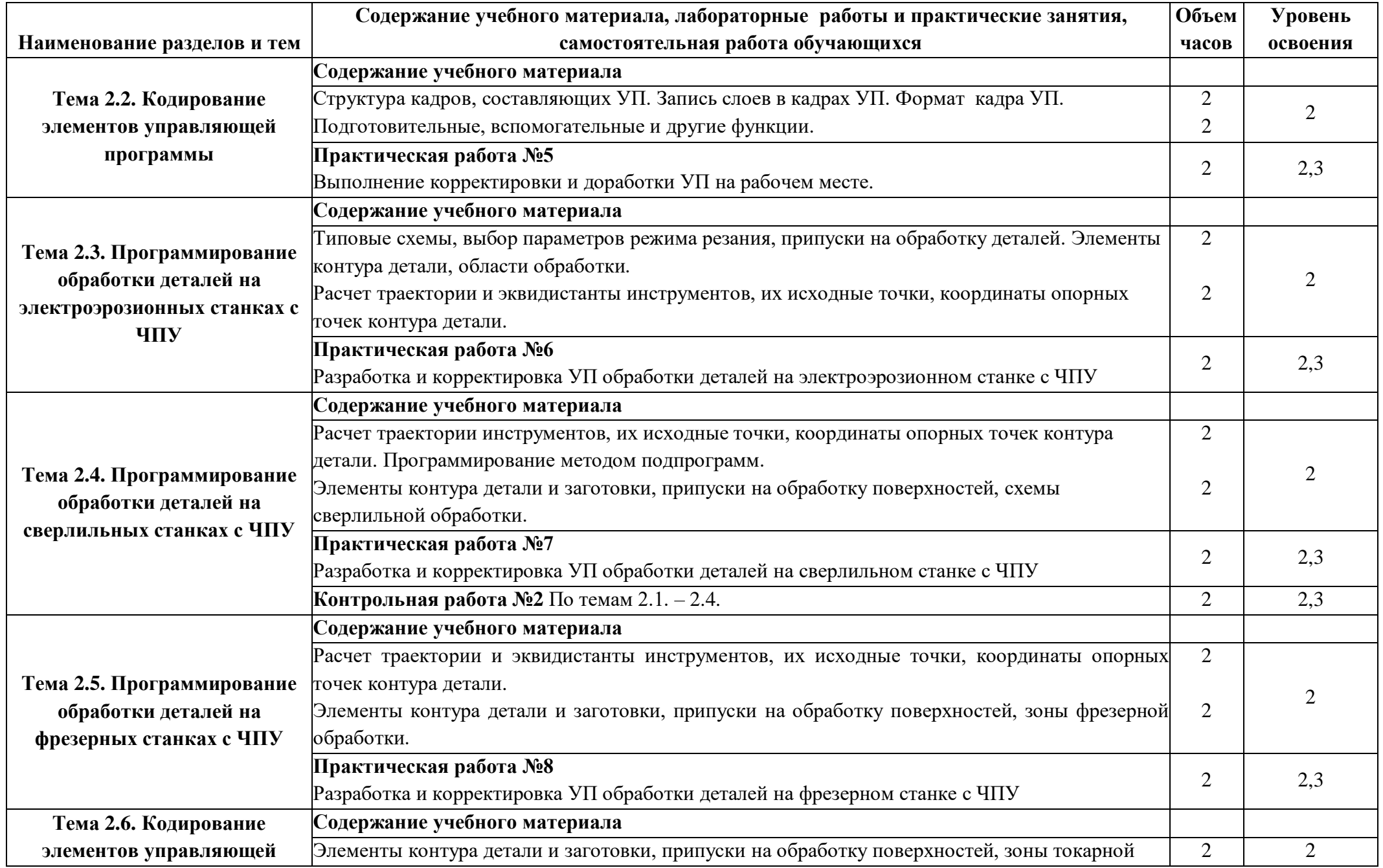

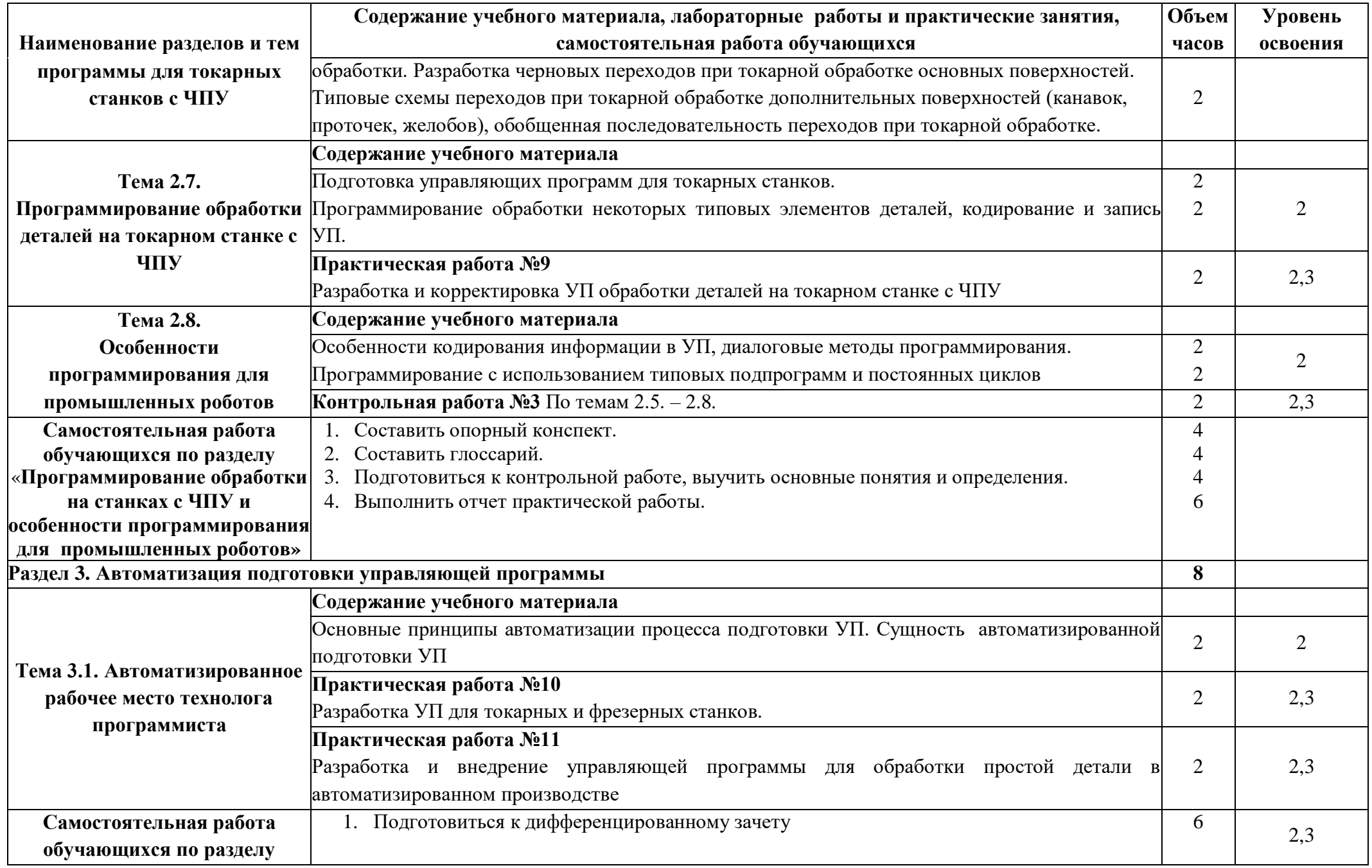

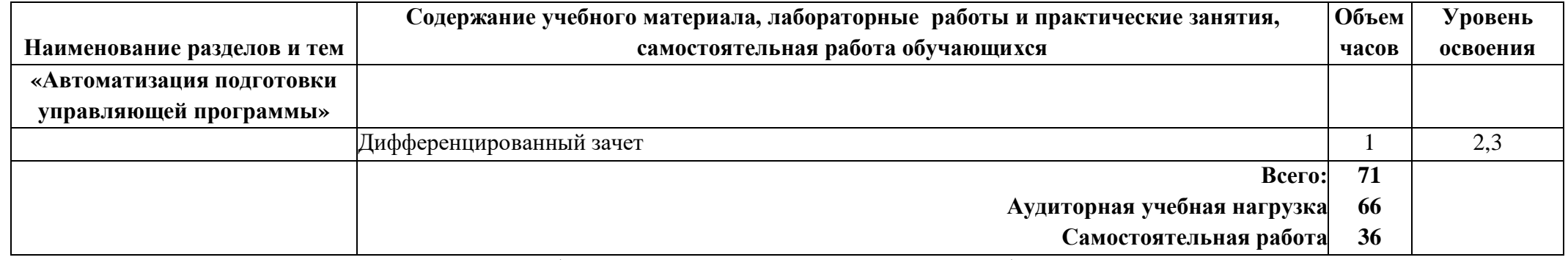

Для характеристики уровня освоения учебного материала используются следующие обозначения:

1.– ознакомительный (узнавание ранее изученных объектов, свойств);

2.– репродуктивный (выполнение деятельности по образцу, инструкции или под руководством);

3.– продуктивный (планирование и самостоятельное выполнение деятельности, решение проблемных задач).

## **3. УСЛОВИЯ РЕАЛИЗАЦИИ УЧЕБНОЙ ДИСЦИПЛИНЫ**

#### **3.1 Требования к минимальному материально-техническому обеспечению**

<span id="page-10-0"></span>Реализация учебной дисциплины требует наличия лаборатории «Автоматизированное проектирование технологических процессов и программирование систем ЧПУ».

Виртуальная клавиатура ЧПУ - панель тип расположения кнопок

 Лицензионное программное обеспечение для интерактивного NC-программирования в системе ЧПУ.

- Симулятор стойки системы ЧПУ.
- Лицензионное программное обеспечение.

Оборудование лаборатории и рабочих мест лаборатории «Программирования для автоматизированного оборудования»:

рабочее место преподавателя;

рабочие места учащихся;

 методические пособия по автоматизированной разработке технологических процессов, подготовке производства и управляющих программ механической обработки на оборудовании с ЧПУ,

#### **3.2 Информационное обеспечение обучения**

Перечень рекомендуемых учебных изданий, Интернет-ресурсов, дополнительной литературы.

#### **Основные источники (ОИ):**

1. Колошкина, И. Е. Основы программирования для станков с ЧПУ : учебное пособие для среднего профессионального образования / И. Е. Колошкина, В. А. Селезнев. — Москва : Издательство Юрайт, 2020. — 260 с. — (Профессиональное образование). — ISBN 978-5-534- 12512-2. — Текст : электронный // ЭБС Юрайт [сайт]. — URL:<https://urait.ru/bcode/456539>

### **Дополнительные источники (ДИ):**

- 1. Босинзон М.А. Современные системы ЧПУ и их эксплуатация: Учеб, для нач. проф. образ.: Под ред. Б.И. Черпакова. - М.: Изд. центр «Академия», 2006. - 192 с.
- 2. Митрофанов С.П. Автоматизация технологической подготовки производства / С.П. Митрофанов, Ю.А. Гуньков, Д.Д. Куликов - М.: Машиностроение, 2006.
- 3.Гжиров Р.И. Программирование обработки на станках с ЧПУ: Справочник М.: Машиностроение, 1990.
- 4.Серебреницкий П.П., Схиртладзе А.Г. Программирование для автоматизированного обучения: Учебник для сред. проф. учеб, завед.; Под ред. Соломенцева Ю.М. - М.: Высш. шк., 2003. - 592 с., ил.
- 5.Схиртладзе А.Г. Работа оператора на станках с программным управлением: Учеб, пособ. для проф. учеб, завед. - 3-е изд., стер. - М.: Высш. шк., Изд. центр. «Академия», 2000. - 175 с., ил.
- 6.Власов С.Н., Годович Г.М., Черпаков Б.И. Устройство, наладка и обслуживание металлообрабатывающих станков и автоматических линий: Учебник для техникумов. - 2-е изд., перераб. и доп.- М:Машиностроение,1995. - 464 с., ил.
- 7.Сергиевский Л.В., Русланов В.В. Пособие наладчика станков с ЧПУ. -М.: Машиностроение, 1991. - 176 с., ил.
- 8.Комплекс обучающих материалов фирмы EMCO. Mark Arinste[in](http://buy.abbyy.com/content/pdftransformer/default.aspx) Maschinen. Berlin. 2006. [www.Arinstein.com.](http://www.arinstein.com/)
- 9.Программное обеспечение фирмы EMCO. Mark Arinstein Maschinen. Berlin. 2006. [www.Arinstein.com.](http://www.arinstein.com/)

## **Интернет-ресурсы (И-Р):**

1. <http://www.fsapr2000.ru/> - Крупнейший русскоязычный форум, посвященный тематике CAD/CAM/CAE/PDM-систем, обсуждению производственных вопросов и конструкторскотехнологической подготовки производства.

2. <http://www.lib-bkm.ru/> - "Библиотека машиностроителя". Для ознакомительного использования доступны ссылки на техническую, учебную и справочную литературу.

3. [http://www.sandvik.coromant.com](http://www.sandvik.coromant.com/) - страница выбора инструмента и расчета режима резания.

4. [http://stanoks.com](http://stanoks.com/) – портал станочников.

## **Отечественные журналы:**

- 1. «Технология машиностроения»
- 2. «Машиностроитель»
- 3. «Инструмент. Технология. Оборудование»
- 4. «Информационные технологии»

В случае изменения графика образовательного процесса и перевода обучающихся на дистанционное обучение возможно проведение занятий, консультаций с применением программ Zoom, Skype и т.д.

## **4. КОНТРОЛЬ И ОЦЕНКА РЕЗУЛЬТАТОВ ОСВОЕНИЯ УЧЕБНОЙ ДИСЦИПЛИНЫ**

<span id="page-12-0"></span>Контроль и оценка результатов освоения учебной дисциплины осуществляется преподавателем в процессе проведения практических занятий и лабораторных работ, тестирования, а также выполнения обучающимися индивидуальных заданий, проектов, исследований.

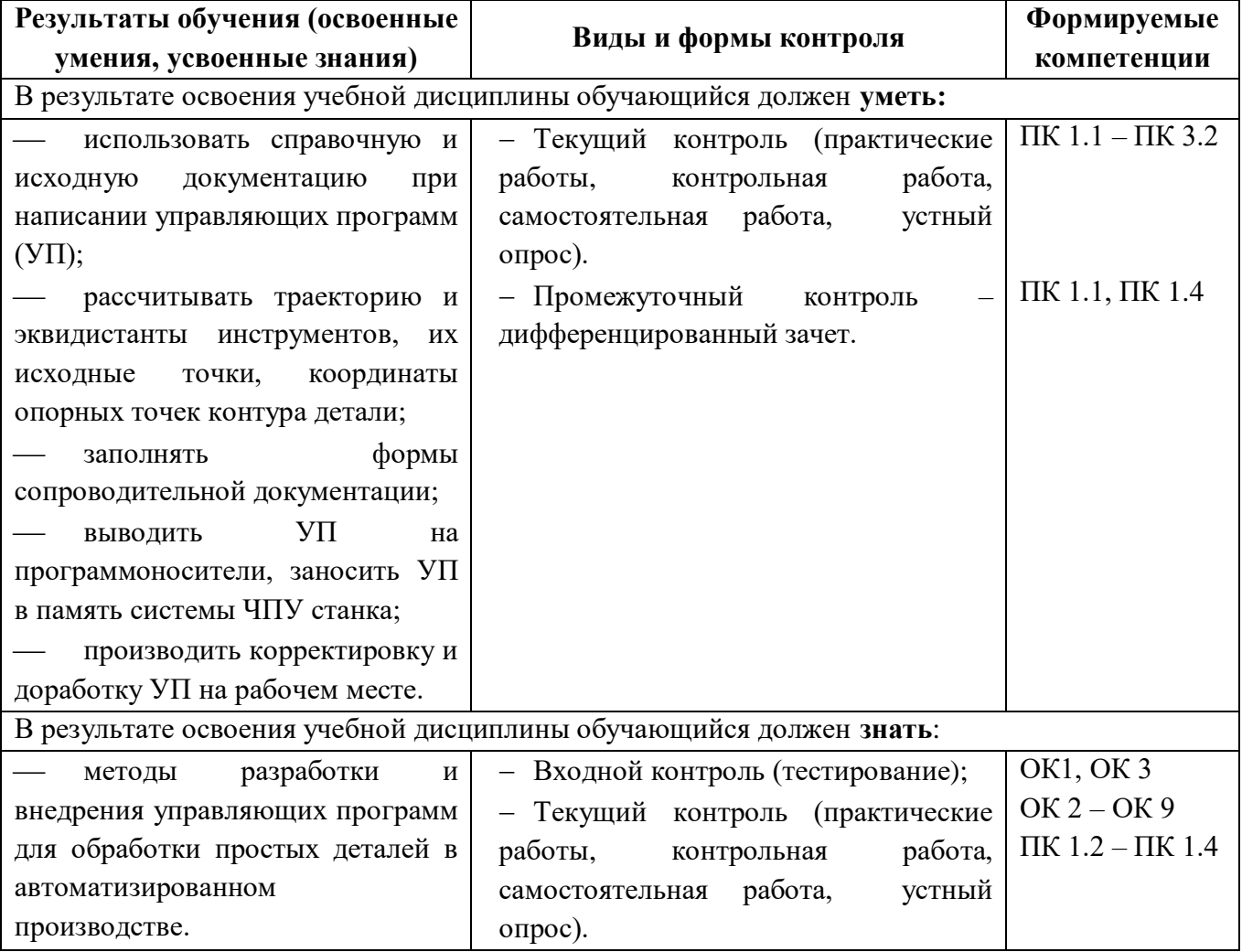

## **5. ВОЗМОЖНОСТИ ИСПОЛЬЗОВАНИЯ ПРОГРАММЫ В ДРУГИХ ООП**

<span id="page-13-0"></span>Рабочая программа может быть использована для обучения укрупнённой группы профессий и специальностей 15.00.00 Машиностроение.